## **ԳՈՄԵԼ, ՄԱՐԶԱՅԻՆ\_2009-17**

Дано слово. Сформировать новое слово, состоящее из различных символов. Потом его перевернуть.

## **Входные данные.**

s - слово

## **Выходные данные.**

new - новое слово

## **Пример.**

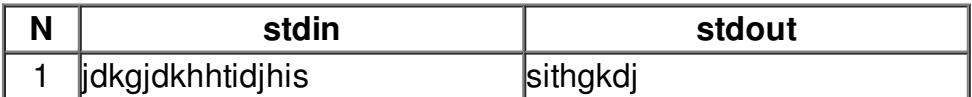